# **Gerenciando o MagicSpam**

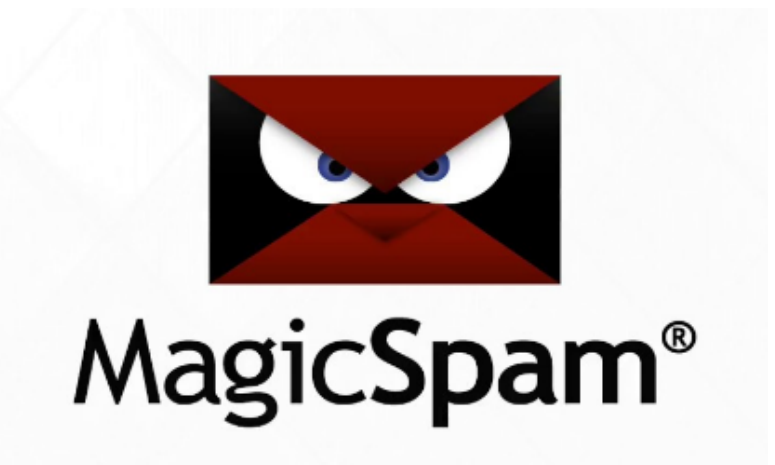

#### **MagicSpam** O)

É um software anti-spam instalado diretamente no servidor de e-mail ou no cPanel, fazendo proteção contra spam com formas simples de instalar e usar. Projetado para proteger usuários e domínios ilimitados, a proteção contra spam não só deve funcionar bem, mas ser flexível, simples de gerenciar e reduzir as chamadas de suporte de seus clientes. Outras soluções geralmente exigem a alteração de registros MX, firewalls ou tentativas de "filtrar" todos os emails, resultando em mais utilização dos recursos do servidor e tempo para gerenciamento.

O MagicSpam é muito mais simples de implantar e pode identificar até 97% dos ataques de entrada realizados por mecanismos de spam automatizados, observando os principais indicadores que podem dizer se uma mensagem está vindo de um servidor de e-mail real ou um ataque de um bot de spam. Uma vez instalado, o MagicSpam melhora a experiência dos clientes, reduz a largura de banda e sobrecarga do sistema com outras tecnologias de filtragem. Com uma interface gráfica de gerenciamento completo, estão disponíveis estatísticas, gráficos, registro, controles personalizados, RBLs, listas negras, isenções e muitas outras ferramentas diretamente no painel WHM /cPanel.

Para gerenciamento do MagicSpam, acesse o painel WHM (como root) do seu servidor, em seguida vá até a opção '**Home » Plugins » MagicSpam**'

Abaixo segue um detalhamento de cada opção disponível do MagicSpam:

### **Dashboard**

Página inicial do MagicSpam, contém um resumo do sistema relacionado à licença e versionamento, estatísticas das últimas 24 horas e os registros mais recentes disponíveis nos logs:

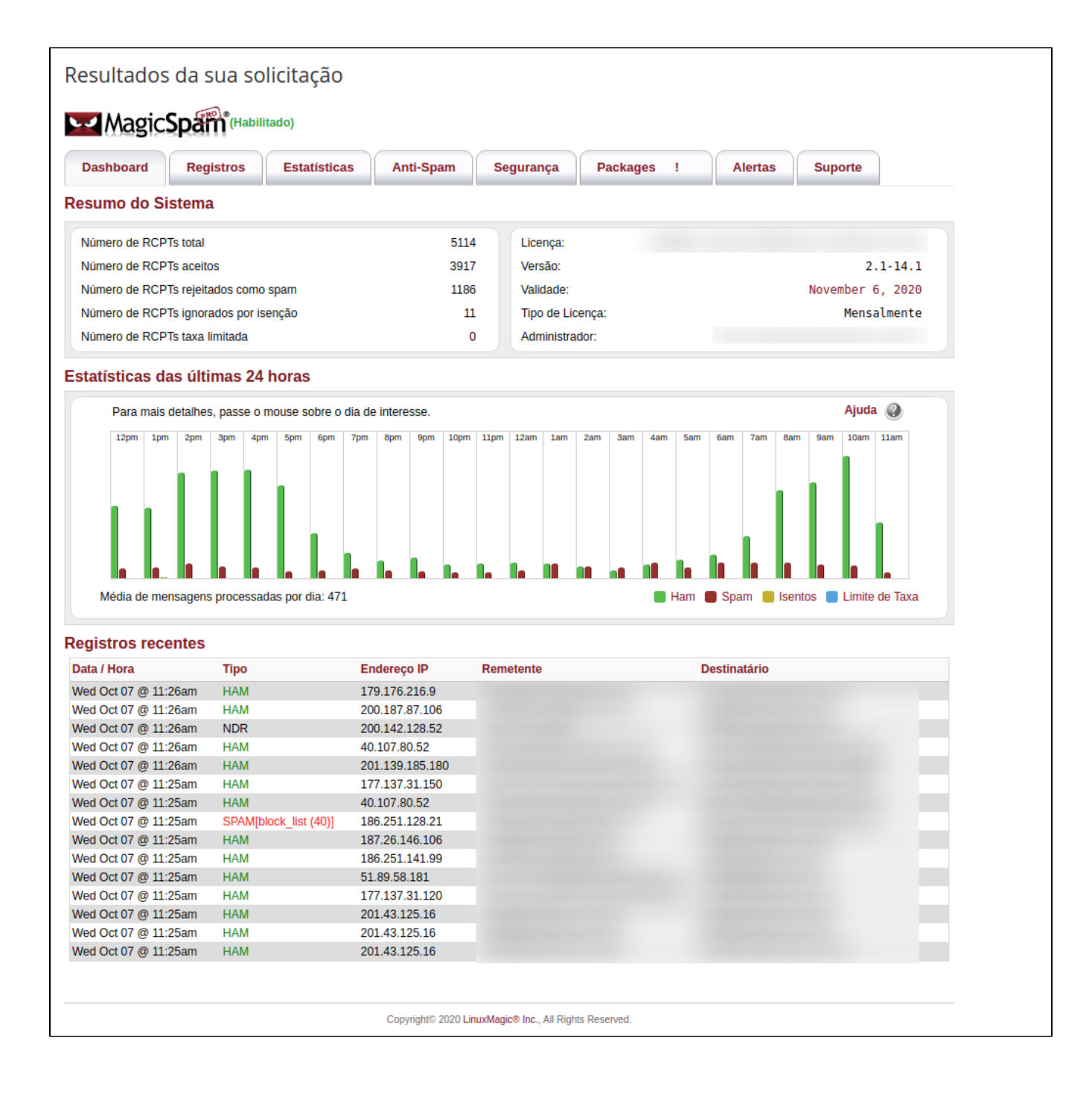

# **Registros**

Busque por informações detalhadas sobre mensagens por remetente, destinatário ou endereço IP de origem:

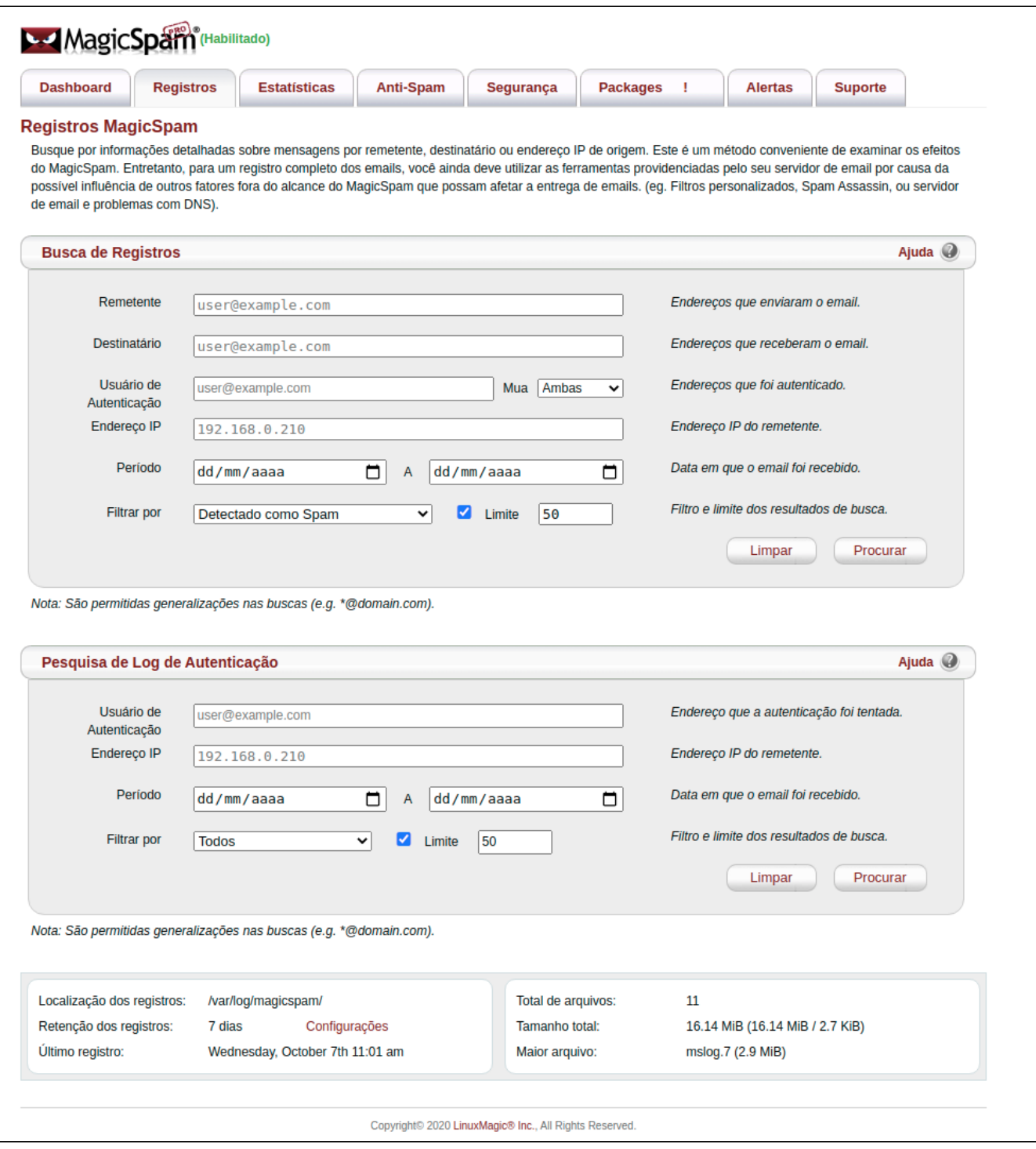

# **Estatísticas**

Estatísticas diárias e mensais, além de estatísticas especificas referentes à spam, maiores destinatários, maiores remetentes, e-mails por país, etc.

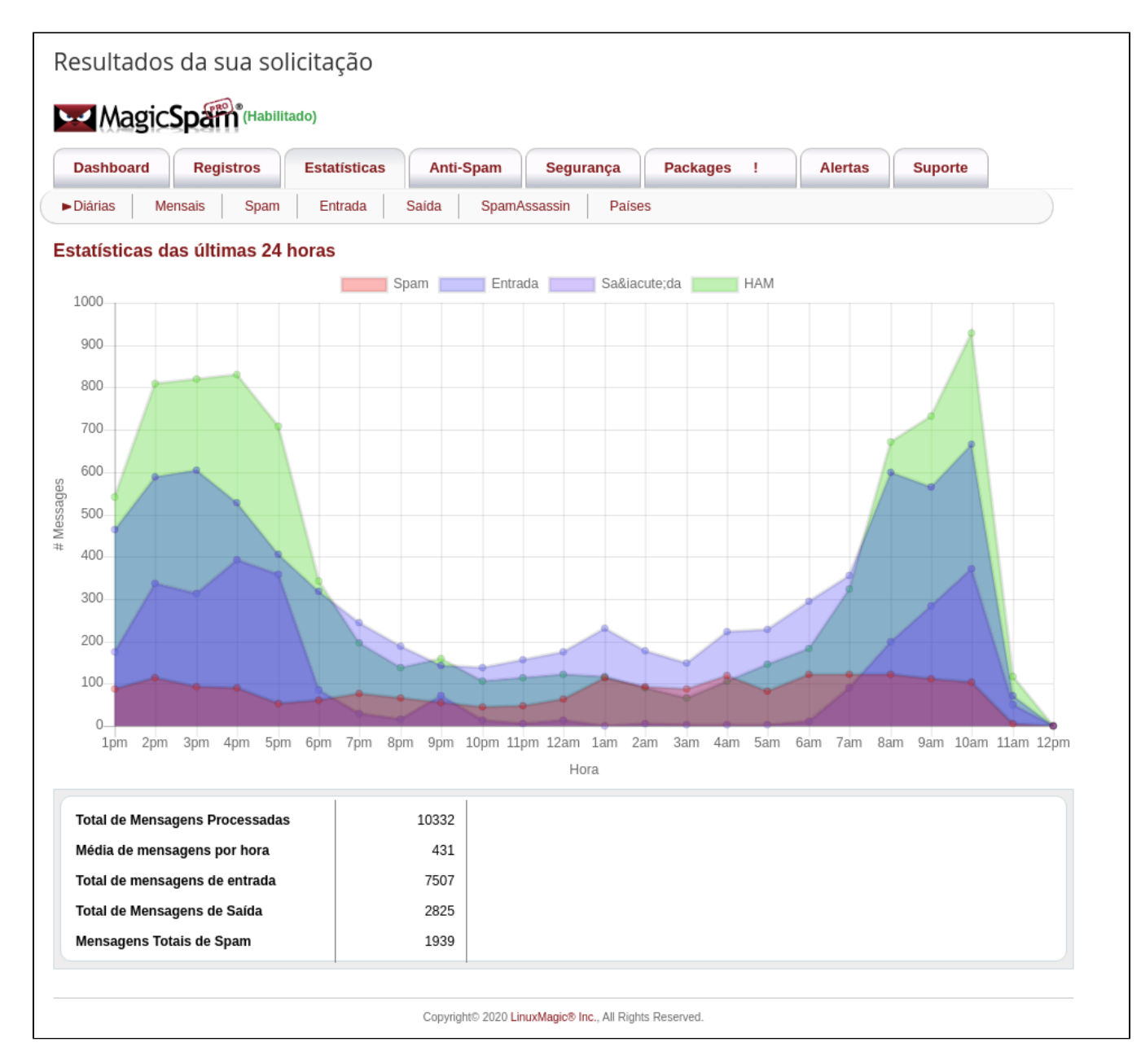

# **Anti-Spam**

Essa opção se divide em várias abas, sendo a parte mais abrangente do MagicSpam

#### **Sistema**

Informações do status atual do MagicSpam, tipo e validade da licença, versão do sistema, além de opções gerais de configuração:

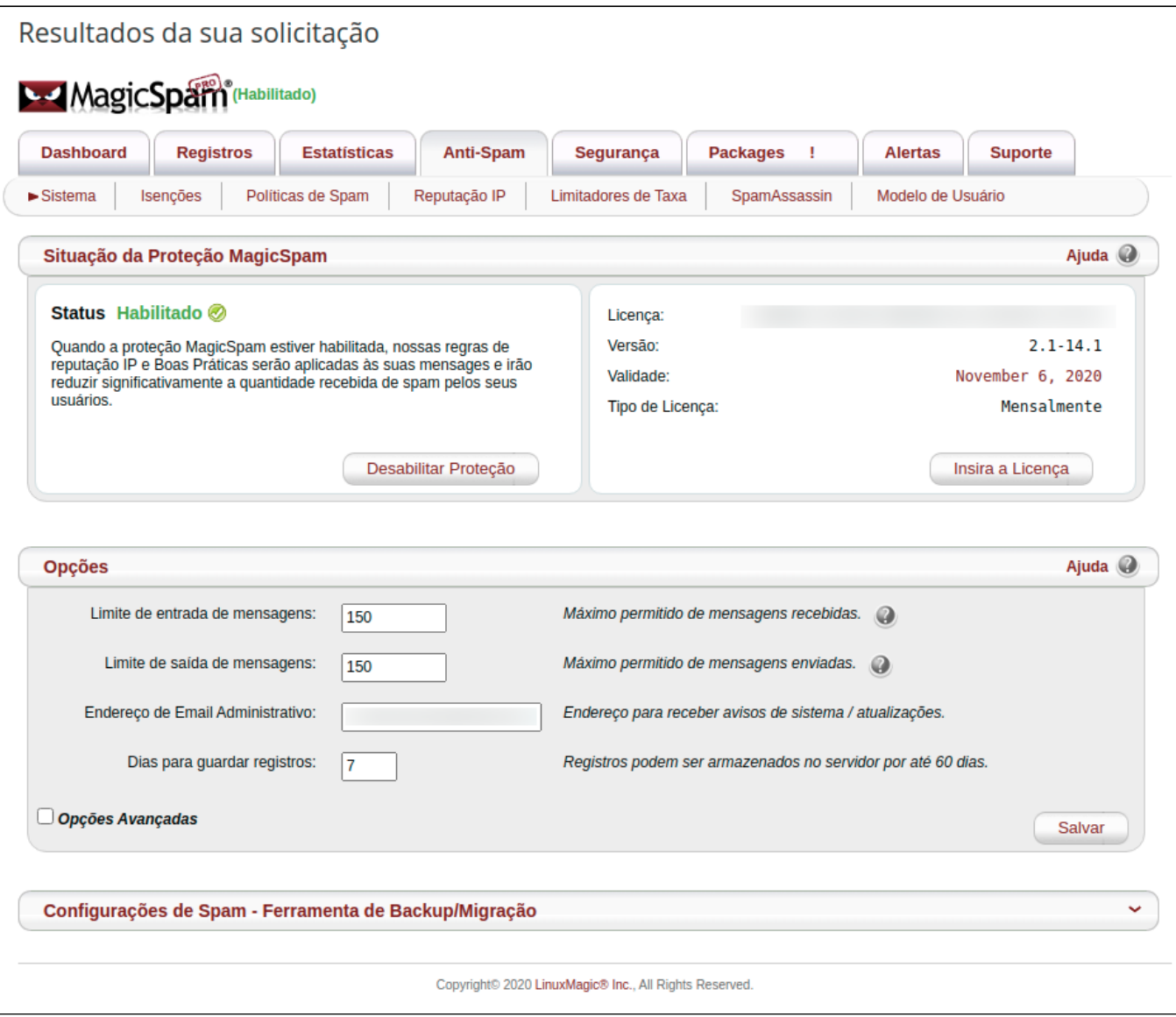

### **Isenções**

Permite que você especifique os remetentes e IPs a serem isentos, permitidos ou bloqueados.

# **Políticas de Spam**

Você pode configurar regras sobre rejeição de mensagens enviadas pelos servidores que não sigam as boas práticas para servidores de e-mail. Servidores mal configurados e que não obedeçam a essas políticas são mais propensos a serem fontes de spam.

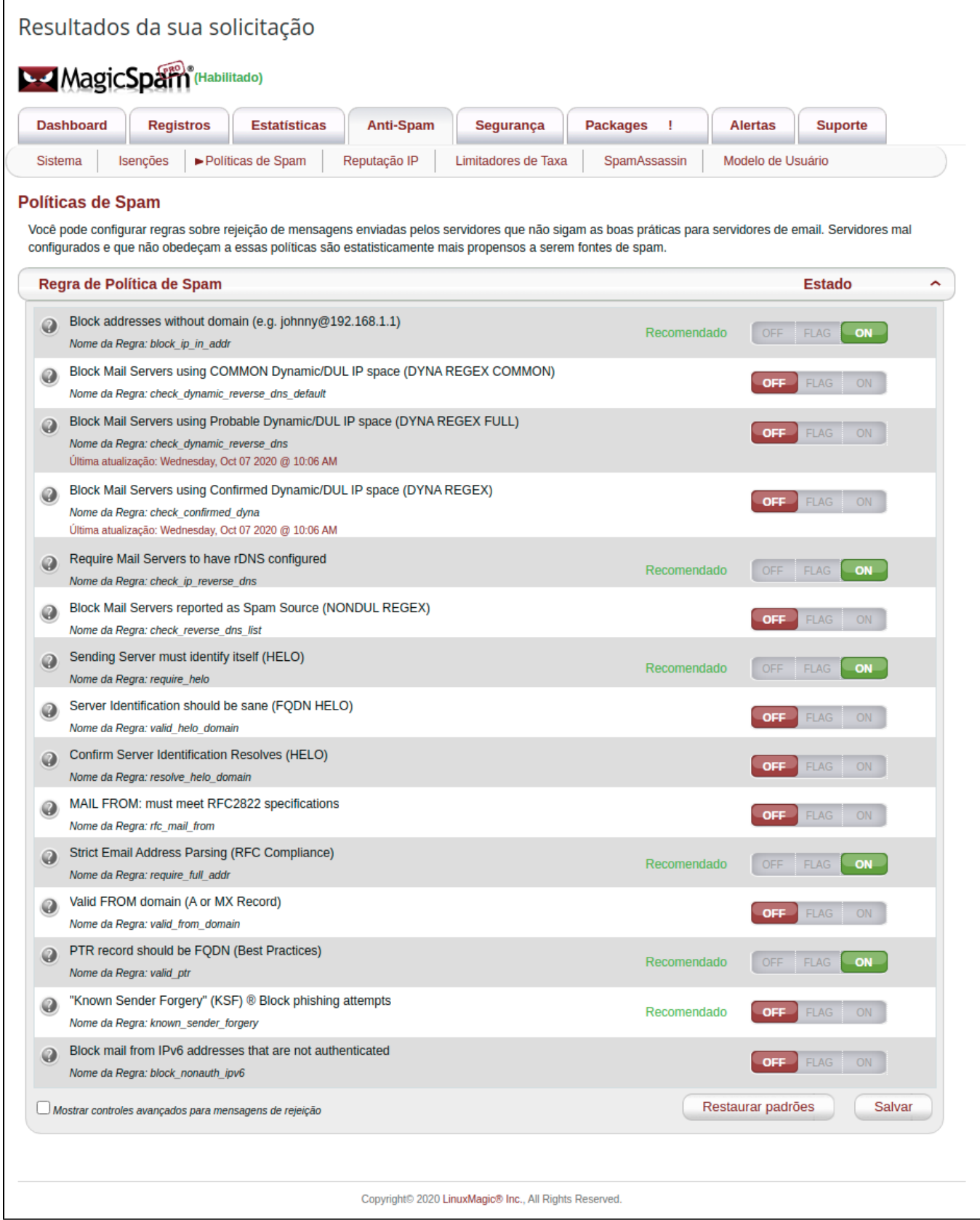

# **Reputação IP**

Novas mensagens serão rejeitadas quando forem originadas de servidores encontrados nas listas habilitadas. Além das listas BMS é possível adicionar listas DNS Blackhole em Tempo Real (RBL).

#### **Limitadores de Taxa**

Você pode monitorar os limitadores de taxa de entrada e saída de mensagens de acordo com os valores definidos na aba **Sistema**. O limitador de entrada exibe uma lista de endereços IP que ativaram o filtro, enquanto o limitador de saída exibe os usuários de e-mail que ativaram o filtro.

### **SpamAssassin**

O MagicSpam dá acesso às regras de filtragem de conteúdo gerenciadas pelos próprios criadores do MagicSpam. Basta ativar as Regras SpamAssassin Enhanced do MagicSpam para que as novas regras sejam adicionadas automaticamente e atualizadas automaticamente para o sistema de filtragem de conteúdo SpamAssassin existente. As opções do SpamAssassin disponíveis podem ser utilizadas normalmente pois há compatibilidade do mesmo com o MagicSpam.

#### **Modelo de Usuário**

É aqui que você pode modificar os modelos padrão que novos usuários habilitaram. O que for definido nesta opção será disponibilizado para os usuários nos acessos deles ao cPanel.

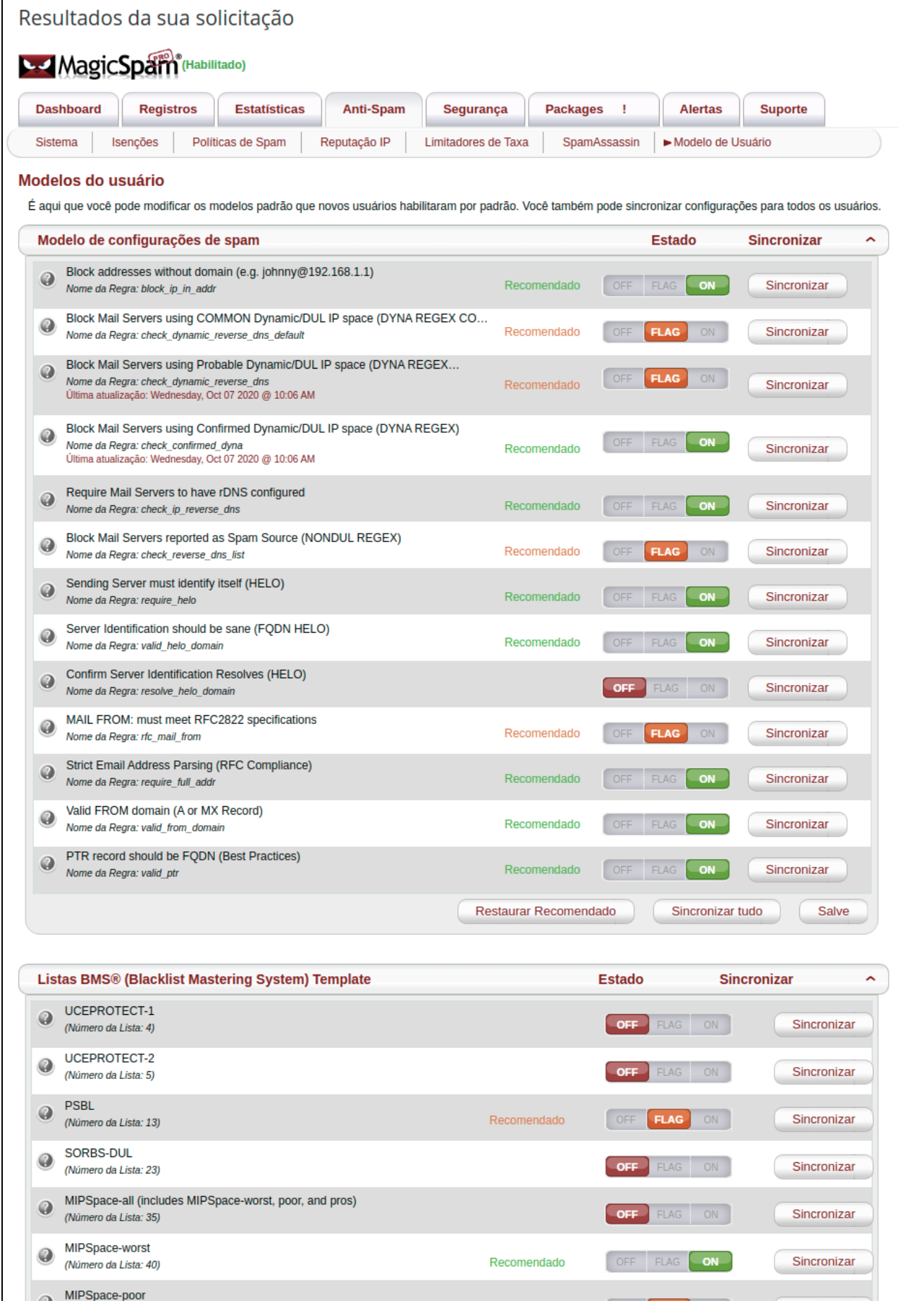

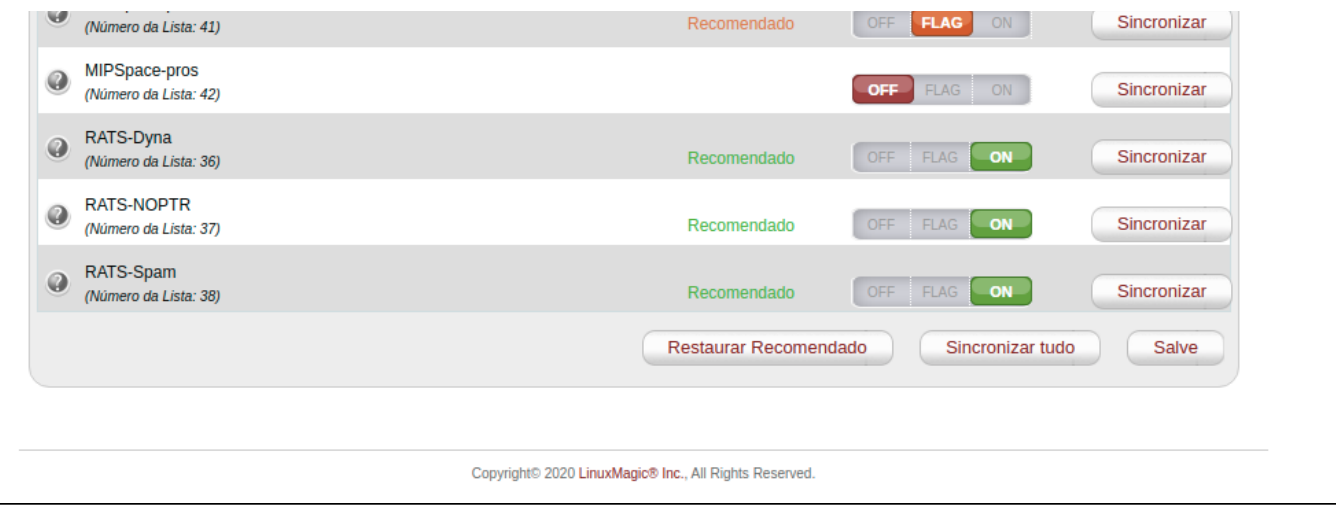

# **Segurança**

O MagicSpam é mais do que apenas proteção contra spam. A saúde geral do seu sistema de e-mail é importante para nós, especialmente quando se trata de segurança. Dependendo da sua plataforma de e-mail e/ou sistema operacional, podemos ajudar com práticas recomendadas, verificações de integridade e identificação de riscos de segurança para você e seus clientes de e-mail. Algumas dessas ferramentas estão listadas abaixo.

#### $\overline{D}$  $H = d$  $\sim$  d $colicitac$ ã

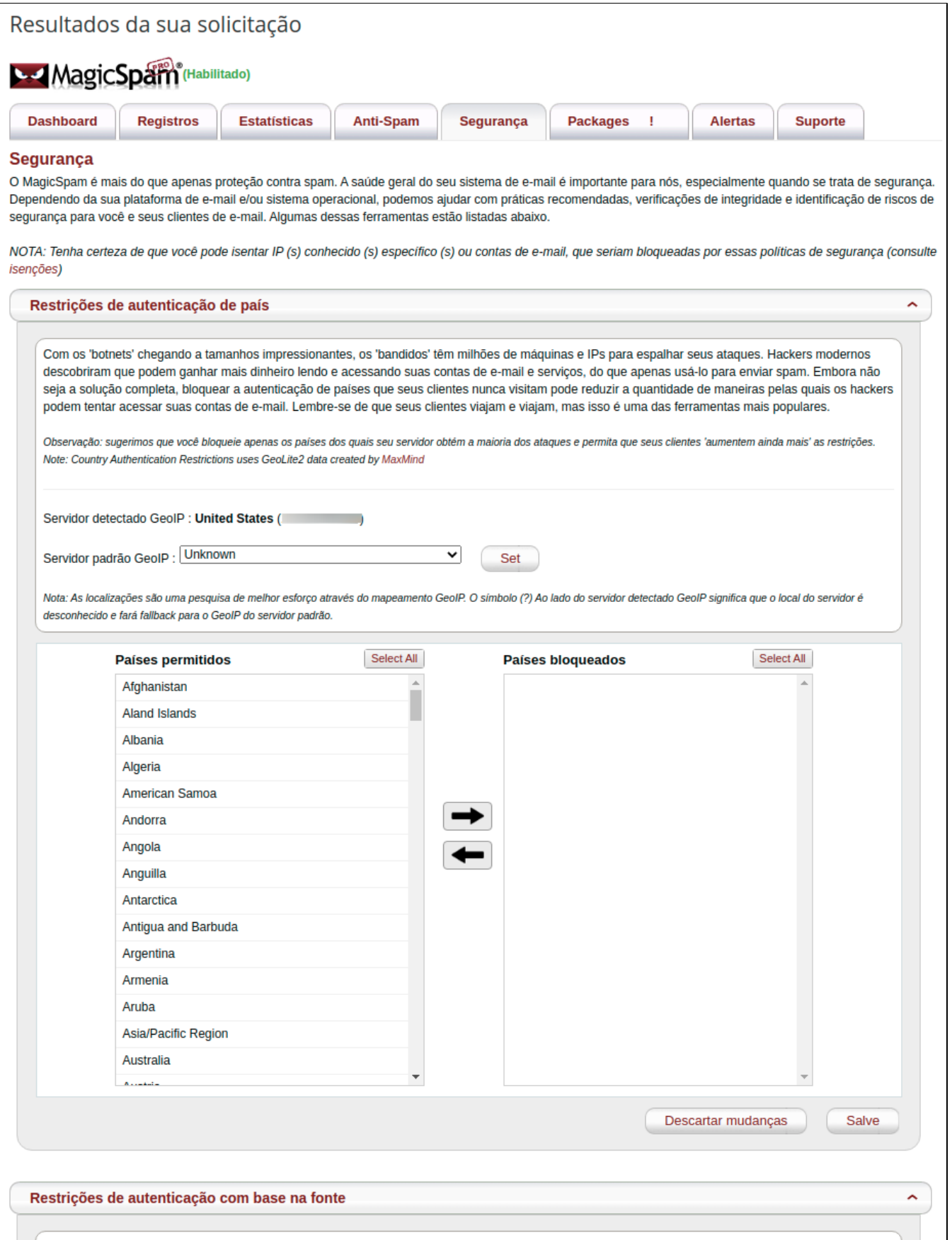

As políticas de segurança protegem seu servidor contra ataques de autenticação, contas comprometidas e outras ameaças à segurança. Ao interromper essas ameaças, a reputação do IP do servidor é preservada e a boa reputação do seu email é mantida. Os problemas de segurança existem em plataformas de provedores de nuvem e podem ser usados para iniciar ataques contra suas contas de email. Nossa equipe de auditoria de segurança viu evidências de tais ocorrências no passado. Se você não precisar permitir o acesso de provedores de nuvem, convém ativar as seguintes restrições de autontinonão

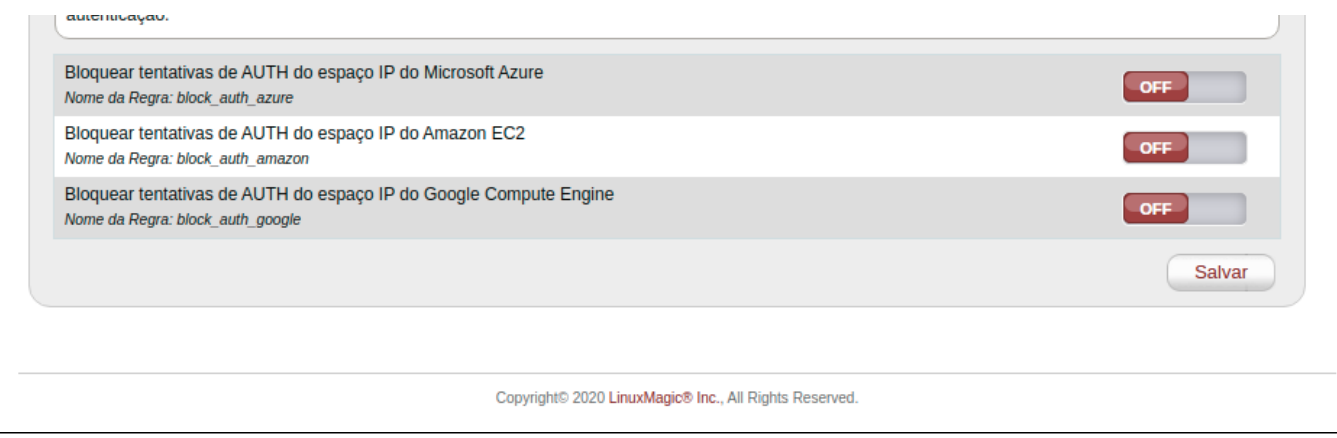

# **Packages**

MagicSpam PRO não só permite que você tenha configurações globais em todo o servidor, mas também permite que pacotes de hospedagem individuais configurados com a extensão MagicSpam para que os clientes gerenciem suas próprias configurações e vejam seus próprios registros e estatísticas. Você pode criar um novo pacote que pode ser atribuído a clientes individuais ou adicionar proteção MagicSpam aos pacotes atribuídos existentes. Novos pacotes serão criados com todos os recursos normalmente atribuídos como 'padrão' além da extensão MagicSpam. Se você precisar modificar outros recursos, limites ou extensões disponíveis com um pacote, simplesmente modifique o pacote recém-criado no Editor de Pacotes WHM. Se você precisar excluir um pacote, pode usar o Gerenciador de Pacotes WHM.

# **Extensão no cPanel:**

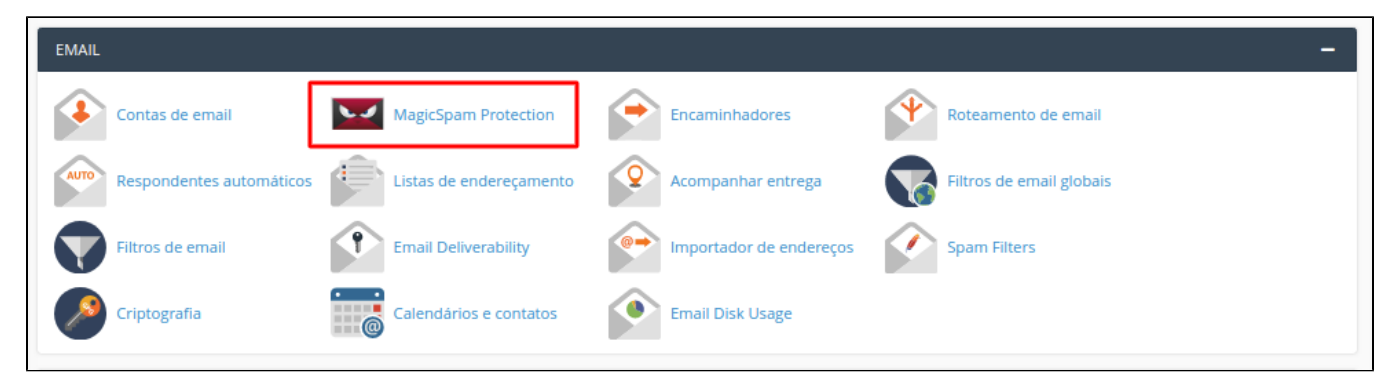

Ao habilitar a extensão para pacotes de hospedagem a ferramenta fica disponível na aba "EMAIL" no painel cPanel como mostrado na imagem acima, para que seja configurado e personalizado de acordo com a necessidade do cliente, as configurações seguem o mesmo padrão da configuração global, porém aplicadas apenas para aquela determinada conta.

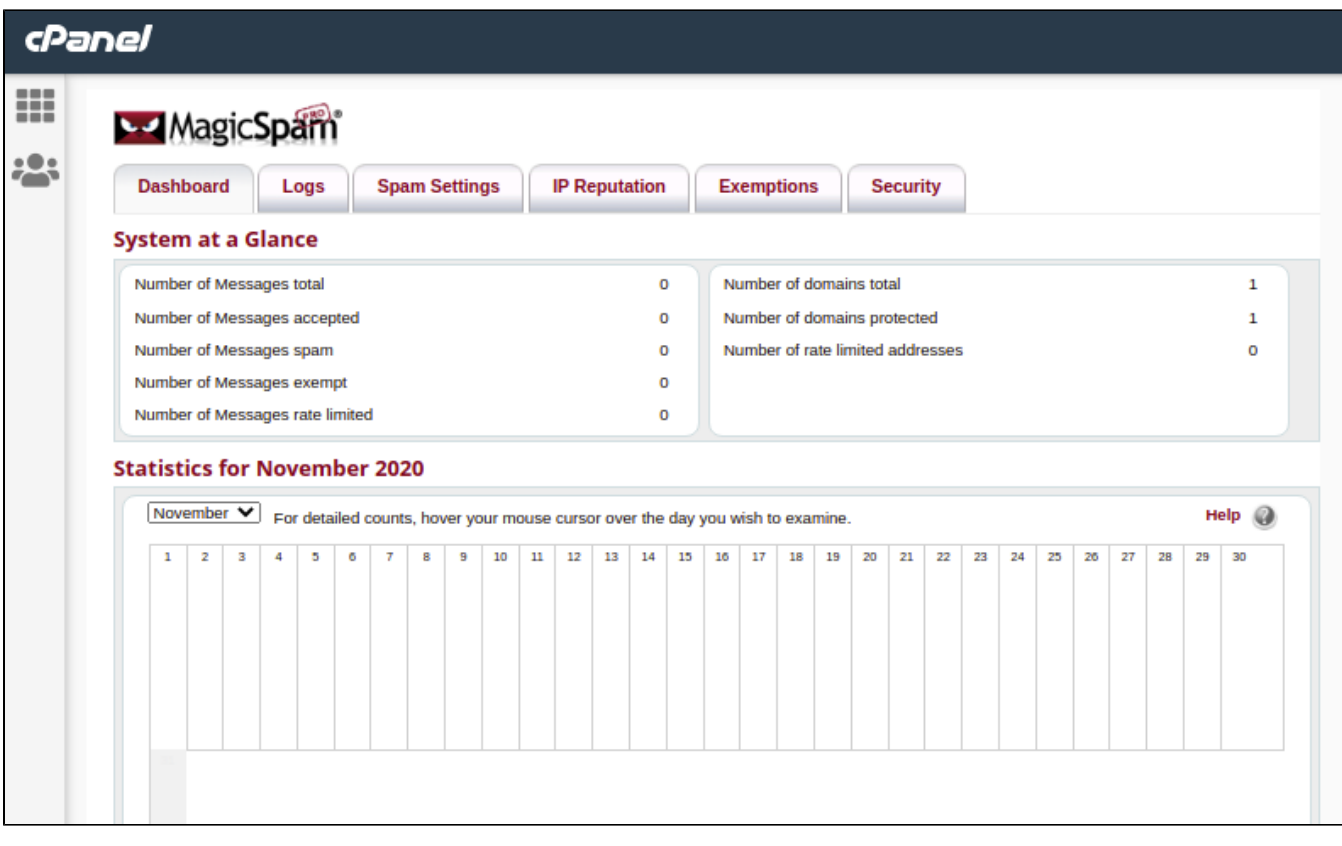

Em nossos servidores de Revenda/Hospedagem compartilhada esta extensão já está disponível e cada cliente poderá customizar o filtro de SPAM de acordo como desejar as políticas de filtragem e exceções.

# **Alertas**

Os alertas de sistema MagicSpam são mensagens importantes que podem afetar o comportamento ou funcionamento do seu servidor e é recomendável que eles sejam lidos cuidadosamente. Você receberá mensagens diretamente da LinuxMagic sobre novos lançamentos, relatórios de falhas, atualizações, novas funcionalidades e outras informações a respeito de situações críticas específicas sobre a sua plataforma.

# **Suporte**

Com as versões licenciada do MagicSpam, nessa opção são disponibilizados links do canal de suporte comunitário, fóruns de discussões e guia de uso.

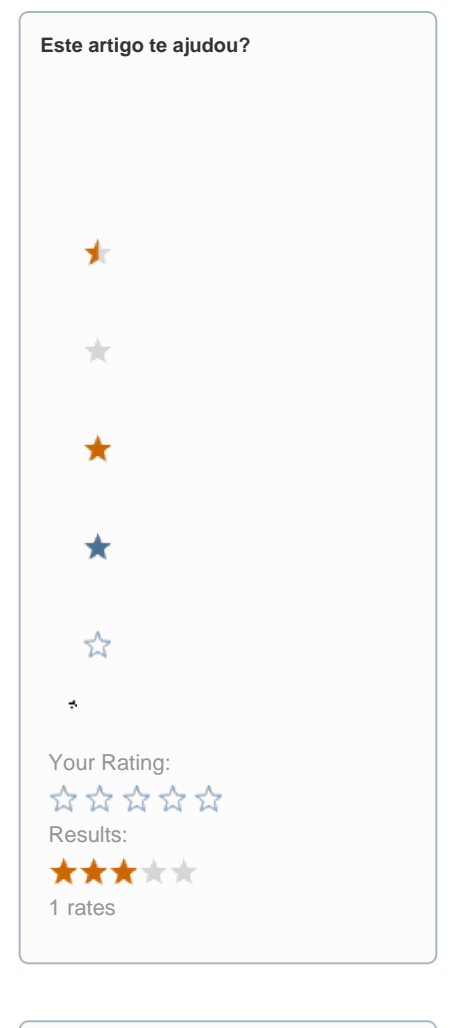

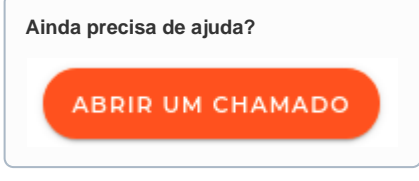